## **Completing an online Application in GATE** – Professional Performing Arts Organizations

Follow these instructions to complete an online application for the PPAO grant program through Alberta Foundation for the Arts (AFA).

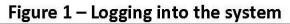

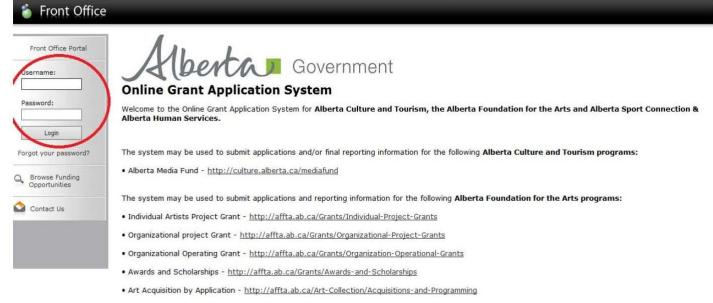

1. Log into GATE with your organization's user ID and password at <u>https://gate.alberta.ca/gate/frontOffice.jsf</u>. If you don't have an ID and password, email <u>registrationAFA@gov.ab.ca</u> as soon as possible.

| 🍯 Front Office                                     |                                                                                                    |
|----------------------------------------------------|----------------------------------------------------------------------------------------------------|
| A BeeKeeper                                        |                                                                                                    |
| Front Office Portal                                | Welcome to the Online Grant Application System!<br>It is <u>very important</u> to carefully review the instructions emailed to you and the information below to complete the online process properly.                                                                                      |
| Q Browse Funding Opportunities                     | Frequently Asked Questions (PDF) - Most commonly asked questions/problems encountered while using the system.                                                                                                    |
| 🐖 Profile                                          | Glossary for GATE (PDF) - Online system glossary Quick Tips for using the System:                                                                                                    |
| My Account<br>Change Password                      | <ul> <li>To log-out properly, click the "logout" button in the top right corner of the screen when finished using GATE.</li> <li>If you fail to logout properly, the form you were working on will be "Locked Out" and will have to contact your program office to be unlocked.</li> </ul> |
| Workspace                                          | <ul> <li>You cannot use the internet "back" button at the top of your screen to navigate through the online system. (Click "Save and Next" to save information on a page and then move on to the next page.)</li> </ul>                                                                    |
| Applicants<br>Funding Opportunity<br>Registrations | Only fields with an asterisk (*) are mandatory and need to be completed.                                                                                                    |
| Projects<br>Submissions                            | <ul> <li>To access an application that you've already started, click "Submissions" on the left-hand menu. (See Frequently Asked Questions for<br/>additional information)</li> </ul>                                                                                                    |
| 🙆 Contact Us                                       | • To access and submit a Final Report, click "Submissions" on the left-hand menu. (See Frequently Asked Questions for additional information)                                                                                                    |
|                                                    |                                                                                                    |

### Figure 2 – Browse Funding Opportunities

Page Generation Time: 0.687s

CSDC

### 2. Click on the "Browse Funding Opportunities" link on the left hand menu bar.

Figure 3 – Select the PPAO program

| 🍵 Front Office                    |          |      |                                                  |                             |                           | 👰 Help 🤌 Lo             |
|-----------------------------------|----------|------|--------------------------------------------------|-----------------------------|---------------------------|-------------------------|
| A BeeKeeper                       |          |      |                                                  | Browse Funding Opportunitie | 25                        |                         |
| Front Office Portal               |          |      |                                                  | Search Criteria:            |                           |                         |
| Browse Funding<br>Opportunities   |          |      |                                                  | Search Search               |                           |                         |
| 💎 Profile                         |          |      |                                                  | Funding Opportunities       |                           |                         |
| My Account<br>Change Password     | Register | View | Funding Opportunity Name 🕈                       | Funding Opportunity Start   | <b>Registration Start</b> | <b>Registration End</b> |
| 🍅 w                               | 2        | Đ,   | AFA - Artists and Education                      | 1-Dec-2014                  | 1-Dec-2014                | 17-Nov-2018             |
| 1 Workspace                       | 1        | ⊕,   | AFA - Aboriginal Individual Project Grant        | 1-Dec-2014                  | 1-Dec-2014                | 13-Apr-2050             |
| Applicants<br>Funding Opportunity | 5        | 0    | AFA - Community Performing Arts Organizations    | 1-Dec-2014                  | 9-Jun-2015                | 2-Oct-2018              |
| Registrations<br>Projects         | 5        | €.   | AFA - Cultural Relations - Individual            | 1-Dec-2014                  | 1-Dec-2014                | 13-Apr-2050             |
| Submissions                       | 5        | Đ,   | AFA - Cultural Relations - Organizations         | 1-Dec-2014                  | 15-Mar-2015               | 2-Sep-2020              |
| Contact Us                        | 5        | ⊕,   | AFA - Community Support Organizations            | 1-Dec-2014                  | 1-Dec-2015                | 2-Mar-2016              |
|                                   |          | €.   | AFA - Major Arts Presenters                      | 1-Dec-2014                  | 1-Dec-2014                | 13-Apr-2050             |
|                                   | 5        | Đ,   | AFA - Music Individual Project Grant             | 1-Dec-2014                  | 1-Dec-2014                | 13-Apr-2050             |
|                                   | 5        | ⊕,   | AFA - Organizations Arts Projects                | 1-Dec-2014                  | 1-Dec-2014                | 13-Apr-2050             |
|                                   | ۶ (      | Ð    | AFA - Projects Development                       | 1-Dec-2014                  | 1-Aug-2015                | 1-Jan-2017              |
|                                   | > 8      | Q    | AFA - Professional Performing Arts Organizations | 1-Dec-2014                  | 1-Dec-2014                | 13-Apr-2050             |
| ~                                 | -        | Q    | AFA - Theatre Individual Project Grant           |                             |                           |                         |

3. Click on the magnifying glass icon under the "View" column for the PPAO program, located half-way down the page.

| A BeeKeeper                     | About the Program                                         |  |
|---------------------------------|-----------------------------------------------------------|--|
| AFA Publication Form            |                                                           |  |
| About the Program               | Please click here for program guidelines and information. |  |
| Export to PDF<br>Get PDF Viewer | Apply New                                                 |  |
| Back to Search Results          |                                                           |  |

4. The program information page appears. This page contains a link to the PPAO program guidelines (the 'click here' link), which will launch in a separate window when selected.

5. Click the "Apply Now" button at the bottom of this page.

| I                   | Figure 5 – Applicant Details page                              |        |          |
|---------------------|----------------------------------------------------------------|--------|----------|
| 🍵 Front Office      |                                                                | 🖲 Help | Cogout 🖉 |
| Funding Opportunity | Applicant Details                                              |        |          |
| Registration        | Select an existing Applicant and click Save & Next to continue |        |          |
| Create Applicant    | Beekeepers Commission of Alberta (APP-26968280) 🗸              |        |          |
| 🙆 Contact Us        |                                                                |        |          |
|                     |                                                                |        |          |
|                     | * Applicant Type: Organization V                               |        |          |
|                     | * Applicant Name:                                              |        |          |
|                     | * Applicant Number: APP-68035839                               |        |          |
|                     |                                                                |        |          |
|                     | Cancel Save & Next                                             |        |          |
|                     |                                                                |        |          |

6. On the Applicant Details page, select your organization from the drop down list at the top pf the page. Under the "Applicant Type" drop-down menu, select 'Organization' and type in your organization's name in the "Applicant Name" box. Your Applicant Number will automatically appear in the final box.

7. Click the "Save & Next" button at the bottom of this page.

| 🇯 e.Forms                                              |                                               | Cogout Logout |
|--------------------------------------------------------|-----------------------------------------------|---------------|
| Å BeeKeeper                                            | Applicant Type                                |               |
| Applicant Name:<br>Beekeepers Commission<br>of Alberta | * Applicant Type: Organization Not-for-Profit |               |
| Applicant Number:<br>APP-26968280                      | Back Next                                     |               |
| APP-20908280                                           | This e.Form has been marked as complete       |               |
| Applicant Profile                                      |                                               |               |
| Applicant Type<br>Organization                         |                                               |               |
| Registration                                           |                                               |               |
| Address<br>Contact List                                |                                               |               |
| File Attachments                                       |                                               |               |
| Submission Summary                                     |                                               |               |
| Return to Registration<br>Wizard                       |                                               |               |
| Wizard                                                 |                                               |               |
|                                                        |                                               |               |
|                                                        |                                               |               |
|                                                        |                                               |               |
| Page Generation Time: 1.844s                           |                                               | CSDC          |
|                                                        |                                               |               |

Figure 6 – Applicant Type page

8. Since you already selected 'Organization' in step 6, this field is automatically generated. Click the "Next" button at the bottom of this page.

| 🇯 e.Forms                                                                                   | P Logout                                                                                                    |
|---------------------------------------------------------------------------------------------|----------------------------------------------------------------------------------------------------|
| A BeeKeeper                                                                                 | Organization                                                                                                    |
| Applicant Name:<br>Beekeepers Commission<br>of Alberta<br>Applicant Number:<br>APP-26968280 | <ul> <li>* Is your organization registered under a Provincial/Federal Act or has<br/>similar legal status?</li> <li>Choose one option that applies from the following list:</li> <li>No</li> <li>Yes</li> </ul> |
| Applicant Profile                                                                           | <ul> <li>* Are you a CRA registered charity? Choose one option that applies from the following list:</li> <li>No</li> <li>Yes</li> </ul>                                                                        |
| Applicant Type<br>Organization<br>Registration<br>Address<br>Contact List                   | Common Name<br>(if different from Legal Entity Name):                                                                                                    |
| File Attachments<br>Submission Summary                                                      | * Legal Entity Name: Beekeepers Commission of Alberta                                                                                                    |
| Return to Registration<br>Wizard                                                            | Previous Legal Entity Name<br>(if changed in last 5 years):                                                                                                    |
|                                                                                             | GST Number (if applicable):                                                                                                    |
|                                                                                             | Fiscal Year End (Month): June V<br>Fiscal Year End (Day 1-31): 30                                                                                                    |
|                                                                                             | Vision / Mission Statement:                                                                                                    |
|                                                                                             | Bees are the bees' knees!                                                                                                    |
|                                                                                             | Back Next                                                                                                    |
|                                                                                             | This e.Form has been marked as complete                                                                                                    |

9. Review that your organization's information is accurate, then click the "Next" button. If changes/updates need to be made, please see steps 15 to 18 and Figures 13 and 14.

#### Figure 8 – Registration page

| e.Forms                             |                                                           | Logout |
|-------------------------------------|-----------------------------------------------------------|--------|
| A BeeKeeper                         | Registration                                              |        |
| Applicant Name:                     | * Registration Type: Canada Corporations Act (non-profit) | ^      |
| Beekeepers Commission<br>of Alberta | * Registered Name: Beekeepers Commission of Alberta       |        |
| Applicant Number:<br>APP-26968280   | * Registration Number: 6655118899                         |        |
| Applicant Profile                   | * Registration Date (yyyy/mm/dd): 2012/12/03              |        |
|                                     | Back Next                                                 | _      |
| Applicant Type<br>Organization      | This e.Form has been marked as complete                   | ~      |
| Registration<br>Address             | <                                                         | >      |
| Contact List<br>File Attachments    |                                                           |        |
| Submission Summary                  |                                                           |        |
| Return to Registration<br>Wizard    |                                                           |        |
|                                     |                                                           |        |
|                                     |                                                           |        |
|                                     |                                                           |        |
| Page Generation Time: 0.324s        |                                                           | CSDC   |

#### Figure 7 – Organization page

10. Review that your organization's registration information is accurate, then click the "Next" button. If changes/updates need to be made, please see steps 15 to 18 and Figures 13 and 14.

|                                                 | Figure 5 – Address page                                                                                                    |
|-------------------------------------------------|----------------------------------------------------------------------------------------------------|
| 🇯 e.Forms                                       | P Logout                                                                                                    |
| A BeeKeeper                                     | Address                                                                                                    |
| Applicant Name:<br>Beekeepers Commission        | Updates to this information will not be reflected in any current submissions. Please contact program staff to update applications if required.                                                                                                    |
| of Alberta<br>Applicant Number:<br>APP-26968280 | Applicant Address                                                                                                    |
|                                                 | * Address Line 1: 125 My Way                                                                                                    |
| Applicant Profile                               | Address Line 2:                                                                                                    |
| Applicant Type                                  | Address Line 3:                                                                                                    |
| Organization<br>Registration                    | * City: Edmonton                                                                                                    |
| Address<br>Contact List                         | * Province: Alberta                                                                                                    |
| File Attachments                                | * Postal Code: T6T 2G2                                                                                                    |
| Submission Summary                              | Country: Canada                                                                                                    |
| Return to Registration<br>Wizard                | Mailing / Delivery Address                                                                                                    |
|                                                 | * Same as address above? Choose one option that applies from the following list:                                                                                                    |
|                                                 | No<br>ves                                                                                                    |
|                                                 | · · · · · · · · · · · · · · · · · · ·                                                                                                    |
|                                                 | Address Line 1: 125 My Way                                                                                                    |
|                                                 | Address Line 2:                                                                                                    |
|                                                 | Address Line 3:                                                                                                    |
|                                                 | City: Edmonton                                                                                                    |
|                                                 | Province: Alberta V Postal Code: TGT 2G2                                                                                                    |
|                                                 | Country: Canada                                                                                                    |
|                                                 | Colline Colline Co |
|                                                 | Back Next                                                                                                    |
|                                                 | This e.Form has been marked as complete                                                                                                    |

Figure 9 – Address page

11. Review that your organization's address information is accurate, then click the "Next" button. If changes/updates need to be made, please see steps 15 to 18 and Figures 13 and 14.

| ns         |        |      |        |         |      |   |   |    |         |        |         |       |        |        |         |       |        |       |    |   |        |          |   |   |      | e an an an an an an an an an an an an an | .ogo |
|------------|--------|------|--------|---------|------|---|---|----|---------|--------|---------|-------|--------|--------|---------|-------|--------|-------|----|---|--------|----------|---|---|------|------------------------------------------|------|
|            |        |      |        |         |      |   |   |    |         |        |         |       | Con    | tact   | List    |       |        |       |    |   |        |          |   |   |      |                                          |      |
| nission    | ٤      |      |        |         |      |   |   |    | То      | add a  | new     | cont  | act cl | ick oı | n the ' | 'plu⊴ | " icon | below | ı. |   |        |          |   |   |      |                                          |      |
|            |        | Α    | В      | с       | D    | E | F | G  | н       | I      | 1       | к     | L      | м      | N       | 0     | Р      | 0     | R  | s | т      | U        | v | w | x    | Y                                        |      |
|            | Delete | View | Cont   | act N   | ame  |   |   | С  | ontad   | t Typ  | e       |       |        |        | Pho     | ne N  | umber  |       |    |   | Boar   | d Title  |   |   | Offi | cer                                      |      |
|            |        | Ð,   | Mrs. A | Amy Ap  | ople |   |   | Pr | imary   | Contac | t       |       |        |        | 780-4   | 44-5  | 566    |       |    |   | Chair  |          |   |   |      |                                          |      |
|            |        | Ð.   | Ms. K  | aren Be | ees  |   |   | A  | uthoriz | ed Rep | res     |       |        |        | 780-4   | 44-5  | 566    |       |    |   | Treasu | irer     |   |   |      |                                          |      |
|            |        | Ð,   |        | ick Ada |      |   |   |    |         | ed Rep |         |       |        |        | 780-4   |       |        |       |    |   |        | resident |   |   |      |                                          |      |
|            |        |      |        |         |      |   |   |    |         |        |         |       |        | 1      |         |       |        |       |    |   |        |          |   |   |      |                                          |      |
|            |        |      |        |         |      |   |   |    |         |        | Back    |       |        |        |         |       | Next   |       |    |   |        |          |   |   |      |                                          |      |
| r          |        |      |        |         |      |   |   |    |         |        |         |       |        |        |         |       |        |       |    |   |        |          |   |   |      |                                          |      |
| gistration |        |      |        |         |      |   |   |    |         | Ir     | lis e.⊦ | orm r | nas de | en m   | arked   | as co | mplete | •     |    |   |        |          |   |   |      |                                          |      |

#### Figure 10 – Contact page

12. Review that the contact names and phone numbers are accurate, then click the "Next" button. If changes/updates need to be made, please see steps 15 to 18 and Figures 13 and 14.

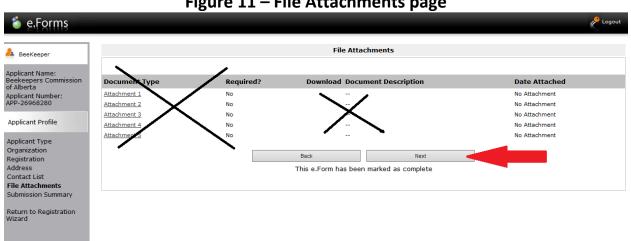

#### Figure 11 – File Attachments page

13. No input is required on this page. Click the "Next" button to proceed.

| Keeper                     |          | Submis             | sion Summary            |           |  |
|----------------------------|----------|--------------------|-------------------------|-----------|--|
| t Name:<br>bers Commission | Complete | Page               | Last Updated            | Mandatory |  |
| a<br>t Number:             | ~        | Applicant Type     | 2015/12/17              | Yes       |  |
| 58280                      | 1        | Organization       | 2015/12/17              | Yes       |  |
| Profile                    | 1        | Registration       | 2015/12/17              | Yes       |  |
| ype                        | -        | Address            | 2015/12/17              | Yes       |  |
| n                          | 1        | Contact List       | 2015/12/21              | Yes       |  |
| n                          |          | File Attachments   | No Input Required       | No        |  |
| nents                      |          | Submission Summary | No Input Required       | No        |  |
| Summary                    |          | 2-1                |                         |           |  |
| egistration                |          | Back               | Next                    |           |  |
|                            |          |                    | Edit                    |           |  |
|                            |          | This e.Form has I  | been marked as complete |           |  |

#### Figure 12 – Submission Summary page (profile)

Page Generation Time: 0.313s

CSDC

14. Once you have reviewed your organization's profile, click the "Return to Registration Wizard" link on the left-hand navigation menu.

15. If you need to make updates to your organization's information as per steps 9 to 12, continue reading. Otherwise, you can skip to step 19 and Figure 15.

| per               |          | Submis             | sion Summary            |           |
|-------------------|----------|--------------------|-------------------------|-----------|
| ne:<br>Commission | Complete | Page               | Last Updated            | Mandatory |
| :                 | ✓        | Applicant Type     | 2015/12/17              | Yes       |
|                   | ✓        | Organization       | 2015/12/17              | Yes       |
| ile               | 1        | Registration       | 2015/12/17              | Yes       |
|                   | 1        | Address            | 2015/12/17              | Yes       |
|                   | 1        | Contact List       | 2015/12/21              | Yes       |
|                   |          | File Attachments   | No Input Required       | No        |
| ents              |          | Submission Summary | No Input Required       | No        |
| ummary            |          |                    |                         |           |
| gistration        |          | Back               | Next                    |           |
|                   |          |                    | Edit                    |           |
|                   |          | This e.Form has    | been marked as complete |           |

**Figure 13 – Edits to Your Profile** 

16. At the Submission Summary page, click the "Edit" button located at the bottom of the page. The "Edit" button will then be displayed as "Complete."

17. Using the left-hand navigation menu, click on the section that needs to be updated and you will be directed to that page. Make updates to your page(s) as necessary.

| & BeeKeeper                                                   |          | Submis             | sion Summary      |           |
|---------------------------------------------------------------|----------|--------------------|-------------------|-----------|
| Applicant Name:<br>Beekeepers Commission<br>of Alberta        | Complete | Page               | Last Updated      | Mandatory |
| Applicant Number:                                             | ✓        | Applicant Type     | 2015/12/17        | Yes       |
| APP-26968280                                                  | 1        | Organization       | 2015/12/17        | Yes       |
| Applicant Profile                                             | ✓        | Registration       | 2015/12/17        | Yes       |
| Applicant Type                                                | 1        | Address            | 2015/12/17        | Yes       |
| Drganization<br>Registration                                  | ✓        | Contact List       | 2015/12/21        | Yes       |
| ddress                                                        |          | File Attachments   | No Input Required | No        |
| Contact List<br>File Attachments<br><b>Submission Summary</b> |          | Submission Summary | No Input Required | No        |
| eturn to Registration                                         |          | Back               | Next              |           |
| Vizard                                                        | L        |                    | Complete          |           |

Figure 14 – Saving Changing to Your Profile

18. Using the left-hand navigation menu, click on the "Submission Summary" link. Click the "Complete" button in order to save your changes to your profile.

| 🍯 Front Office                                                                           |                                                                           | 🖲 Help | Cogout Logout |
|------------------------------------------------------------------------------------------|---------------------------------------------------------------------------|--------|---------------|
| Front Office Portal                                                                      | Complete Applicant Profile                                                |        |               |
| Browse Funding<br>Opportunities                                                          | Click View to review your Applicant Profile, or<br>Click Next to proceed. |        |               |
| Funding Opportunity<br>Registration                                                      | Cancel View Next                                                          |        |               |
| Login or Create Profile<br>Create Applicant<br>Step 1 :<br>Complete Applicant<br>Profile |                                                                           |        |               |
| Prome<br>Step 2 :<br>Create a project<br>Step 3 :                                        |                                                                           |        |               |
| Complete application                                                                     |                                                                           |        |               |
|                                                                                          |                                                                           |        |               |
| Page Generation Time: < 0.1s                                                             |                                                                           |        |               |
| rage Generation rimer - 012a                                                             |                                                                           |        | CSDC          |

Figure 15 – Complete Applicant Profile page

19. After clicking the "Return to Registration Wizard" button, as per step 14, you will be directed to the Complete Applicant Profile page. Click the "Next" button to proceed.

|                                                                                          | Figure 16 – Create a Project page                                                |        |          |
|------------------------------------------------------------------------------------------|----------------------------------------------------------------------------------|--------|----------|
| 🍵 Front Office                                                                           |                                                                                  | 🖲 Help | Cogout 🖉 |
| Front Office Portal                                                                      | Create a Project                                                                 |        |          |
| Browse Funding<br>Opportunities                                                          | Funding Opportunity Name: AFA - Major Arts Presenters  * Applicant Project Name: |        |          |
| Funding Opportunity<br>Registration                                                      | Cancel Save & Next                                                               |        |          |
| Login or Create Profile<br>Create Applicant<br>Step 1 :<br>Complete Applicant<br>Profile |                                                                                  |        |          |
| Prome<br>Step 2 :<br>Create a project<br>Step 3 :<br>Complete application                |                                                                                  |        |          |
| Contact Us                                                                               |                                                                                  |        |          |
| Page Generation Time: 0.11s                                                              |                                                                                  |        | CSDC     |

#### -:----. : .

20. Enter a title for your application in the "Applicant Project Name" box (ex. 2016 MAP Application). Click the "Save & Next" button to proceed.

| Figure 17 – Program Overview page                                                                                                    |                                                                                                    |
|----------------------------------------------------------------------------------------------------|----------------------------------------------------------------------------------------------------|
| 🇯 e.Forms                                                                                                    | Regout                                                                                                    |
| A BeeKeeper                                                                                                    | Program Overview                                                                                                    |
| Applicant Name:<br>Beekeepers Commission<br>of Alberta<br>Applicant Number:<br>APP-26968280<br>Project Name:<br>2016 MAP Application<br>Project Number:<br>AFA-MAP-037072<br>Alberta Foundation for<br>the Arts Application<br>Form                                          | The Major Arts Presenting (MAP) grant stream provides funding in three-year cycles to eligible professional organizations that present public presentations of arts disciplines, in support of programming, administrative and operating expenses.  Please click here for program guidelines and information.  Date Received: 2015/1221  (vyvy/mm/dd)  Back Next |
| Program Overview<br>Contact List<br>Applicant Contact<br>Information<br>Organization<br>Information<br>Organization Applicant<br>Agreement<br>Current Board List<br>Community Derived<br>Revenue Calculation<br>Diligence Questionnaire<br>Attachments<br>Submission Summary |                                                                                                    |
| View Applicant Profile                                                                                                    |                                                                                                    |
| Export to PDF<br>Get PDF Viewer                                                                                                    |                                                                                                    |
| Exit Registration                                                                                                    |                                                                                                    |
| Page Generation Time: 6.266s                                                                                                    | CSDC                                                                                                    |

21. The Program Overview page includes a link to the program guidelines (red text). Click the "Next" button to proceed.

| Figure | 18 – | Contact | List |
|--------|------|---------|------|
| Inguic | TO   | Contact | LIJL |

| 🍵 e.Forms                                                                                                    |                                                                                                    | P Logo                |
|----------------------------------------------------------------------------------------------------|----------------------------------------------------------------------------------------------------|-----------------------|
| La BeeKeeper                                                                                                    | Contact List                                                                                                    |                       |
| Applicant Name:<br>Beekeepers Commission<br>of Alberta<br>Applicant Number:<br>ApP-29068280<br>Project Name:<br>2016 MAP Application<br>Project Number:<br>AFA-MAP-037072<br>Alberta Foundation for<br>the Arts Application<br>Form<br>Program Overview | Primary Contact Name:select -     (This is the person we will call for project information.)         * Secondary Contact Name:select -     (This is the person we will call for project information.)         * Signing Authority Contact:select -     (This is the legal/financial signing authority for the organization.)     Note:     If contacts do not appear in the list, then an update must be made to the |                       |
| Contact List<br>Applicant Contact                                                                                                    | AIIABCDEFGHIJKLMN                                                                                                    | O P Q R S T U V W X Y |
| Information<br>Organization                                                                                                    | Delete View Contact Name Ph                                                                                                    | ione Number           |
| Information<br>Organization Applicant                                                                                                    | 🕀 Mrs. Amy Apple 78                                                                                                    | 0-444-5566            |
| Agreement                                                                                                    | 🕄 Ms. Karen Bees 78                                                                                                    | 0-444-5566            |
| Current Board List<br>Community Derived                                                                                                    | Mr. Jack Adams     78                                                                                                    | 0-444-5566            |
| Revenue Calculation                                                                                                    | 1                                                                                                    | 1 444 5500            |
| Diligence Questionnaire<br>Attachments                                                                                                    | Save & Back Save                                                                                                    | Save & Next           |
| Submission Summary                                                                                                    | Save a Dack Save                                                                                                    | Save & Next           |
| View Applicant Profile                                                                                                    | Back                                                                                                    | Next                  |
| Export to PDF                                                                                                    |                                                                                                    |                       |
| Get PDF Viewer                                                                                                    |                                                                                                    |                       |
| Exit Registration                                                                                                    |                                                                                                    |                       |
| Page Generation Time: 0.375s                                                                                                    |                                                                                                    | CS                    |

22. Select a contact person(s) for this grant from the drop-down menu, then click the "Save & Next" button to proceed.

| 🍝 e.Forms                                                 | Cogout                                                                                                    |
|-----------------------------------------------------------|----------------------------------------------------------------------------------------------------|
| A BeeKeeper                                               | Applicant Contact Information                                                                                            |
| Applicant Name:<br>Beekeepers Commission<br>of Alberta    | Updates to this information will not be reflected in the Applicant Profile.<br>Update the Applicant Profile if required. |
| Applicant Number:<br>APP-26968280                         | Applicant Address                                                                                                    |
| Project Name:<br>2016 MAP Application                     | * Address Line 1: 125 My Way                                                                                             |
| Project Number:<br>AFA-MAP-037072                         | Address Line 2:                                                                                                    |
|                                                           | Address Line 3:                                                                                                    |
| Alberta Foundation for<br>the Arts Application            | * City: Edmonton                                                                                                    |
| Form                                                      | * Province: Alberta                                                                                                    |
| Program Overview                                          | * Postal Code: TGT 2G2                                                                                                   |
| Contact List                                              | Country: Canada                                                                                                    |
| Applicant Contact<br>Information                          | Canada v                                                                                                    |
| Organization<br>Information                               | Mailing / Delivery Address                                                                                               |
| Organization Applicant<br>Agreement<br>Current Board List | Please ensure that the mailing address is correct for this application.                                                  |
| Community Derived<br>Revenue Calculation                  | Address Line 1: 125 My Way                                                                                               |
| Diligence Questionnaire                                   | Address Line 2:                                                                                                    |
| Attachments                                               | Address Line 3:                                                                                                    |
| Submission Summary                                        | City: Edmonton                                                                                                    |
| View Applicant Profile                                    | Province: Alberta                                                                                                    |
| Export to PDF                                             | Postal Code: T6T 2G2                                                                                                    |
| Get PDF Viewer                                            | Country: Canada                                                                                                    |
| Exit Registration                                         |                                                                                                    |
| EXICINEGISCI BUDIT                                        | Save & Back Save Save & Next                                                                                             |
|                                                           | Back Next                                                                                                    |
|                                                           |                                                                                                    |
|                                                           | Check Spelling                                                                                                    |

23. Review that your organization's address and delivery address is correct and then click the "Save & Next" button to proceed. If changes/updates need to be made, please see steps 15 to 18 and Figures 13 and 14.

| 🍯 e.Forms                                              |                                                                                                    | Cogout Logout |
|--------------------------------------------------------|----------------------------------------------------------------------------------------------------|---------------|
| 👃 BeeKeeper                                            | Organization Information                                                                                                    |               |
| Applicant Name:<br>Beekeepers Commission<br>of Alberta | Organization's Registered Name: Beekeepers Commission of Alberta Note: Must match Provincial Registration name. If this is not correct, you must update the Applicant Profile (if applicable). |               |
| Applicant Number:<br>APP-26968280<br>Project Name:     | Common Name:                                                                                                    |               |
| 2016 MAP Application                                   | (if different from Legal Entity Name)                                                                                                    |               |
| Project Number:<br>AFA-MAP-037072                      | Alberta Registration Number: 0655118899                                                                                                    |               |
| Alberta Foundation for                                 | Alberta Registration Date: 2012/12/03<br>(yyyy/mm/dd)                                                                                                    |               |
| the Arts Application<br>Form                           | CRA Registration Date: 22<br>(yyyy/mm/dd)                                                                                                    |               |
| Program Overview<br>Contact List                       | Fiscal Year End                                                                                                    |               |
| Applicant Contact<br>Information                       | * Month: June  * Day: [30                                                                                                    |               |
| Organization                                           |                                                                                                    |               |
| Organization Applicant<br>Agreement                    | CADAC Number:<br>(applicable only for<br>PPAO, PAG, PASO, MAP)                                                                                                    |               |
| Current Board List<br>Community Derived                |                                                                                                    |               |
| Revenue Calculation                                    | Save & Back Save Save & Next                                                                                                    |               |
| Diligence Questionnaire<br>Attachments                 | Back Next                                                                                                    |               |
| Submission Summary                                     |                                                                                                    |               |
| View Applicant Profile                                 | Check Spelling                                                                                                    |               |
| Export to PDF                                          |                                                                                                    |               |
| Get PDF Viewer                                         |                                                                                                    |               |
| Exit Registration                                      |                                                                                                    |               |

Page Generation Time: 0.438s

#### Figure 20 – Organization Information page

Figure 19 – Applicant Contact page

24. Enter your ten digit CADAC number (3 letters, 7 numbers) in the last box before the grey buttons.

25. Review that your organization's information is correct, then click the "Save & Next" button to proceed.

# Figure 21 – Applicant Agreement Indemnification shall survive the termination of this Agreement.

13. This Agreement shall be governed and interpreted in accordance with the laws in force in the Province of Alberta.

14. This Agreement is not intended to and does not make either party the agent or partner of the other for any purpose or create a joint venture.

15. This Agreement may not be assigned by the Organization.

16. The Organization will recognize the source of the Grant as required by the Guidelines.

The Organization represents and warrants that the person signing is duly authorized to make the Application and to bind the Organization to the Agreement.

| rated (Legal) Name of Applicant Organization ("Organization")   | Beekeepers Commission of Alberta |
|-----------------------------------------------------------------|----------------------------------|
| * Title Name of Authorized Official<br>(Legal Signing Authority |                                  |
| * Position Held                                                 | :                                |
| Date<br>(yyyy/mm/dd                                             | 2015/12/21                       |
| * The Organization agrees to/with all the statements above      |                                  |

#### Please Note:

DOI

The personal information collected using this form is required for the administration of this program. This information may also be shared with Alberta Culture and Tourism, which provides consultative and administrative assistance to these awards programs. The information will not be disclosed to any other third parties except as allowed by the Freedom of Information and Protection of Privacy Act.

#### For further information about this program, and the use of personal information, please contact:

Arts Branch, Alberta Culture and Tourism, 780-427-9968 Toll-free Calls in Alberta to Government of Alberta Offices:

310-0000 + office area code + telephone number

Cell phone: Toll-free codes below + office's area code + telephone number:

- \*310 (Roger's Wireless)
- #310 (Bell and Telus)

| Save & Back | Save          |      | Save & Next |
|-------------|---------------|------|-------------|
| Ba          | ick           | Next |             |
|             | Check Spellir | na   |             |

26. Read the entire applicant agreement, enter your title in the "Position Held" box and then click the box beside "The Organization agrees...above." Click the "Save & Next" button to proceed.

| 🍵 e.Forms                                                                                                    |                |                                      |                    |                               |              | P Logout   |
|----------------------------------------------------------------------------------------------------|----------------|--------------------------------------|--------------------|-------------------------------|--------------|------------|
| A BeeKeeper                                                                                                    |                |                                      |                    | Current Bo                    | oard List    |            |
| AFA - Major Arts<br>Presenters<br>Applicant Name:<br>Beakeepers Commission<br>of Alberta<br>Applicant Number:<br>APP-2696280<br>Project Name:<br>2016 MAP Application         | [Show Filters] | Click 🔍 in the "<br>Click 🔕 to delet | a new Board Member | the details of a listed Board | Member.      |            |
| Project Number:<br>AFA-MAP-037072                                                                                                    | elete          | View                                 | Position           | First Name                    | Last Name    | Start Date |
|                                                                                                    |                |                                      |                    | This list contain             | ins no items |            |
| Alberta Foundation for<br>the Arts Application<br>Form                                                                                                    | T              |                                      |                    | Back                          | Next         |            |
| Program Overview<br>Contact List<br>Applicant Contact<br>Information<br>Organization<br>Organization Applicant<br>Agreement<br><b>Current Board List</b><br>Community Derived | •              |                                      |                    |                               |              |            |
| Revenue Calculation<br>Diligence Questionnaire<br>Attachments<br>Submission Summary                                                                                           |                |                                      |                    |                               |              |            |
| View Applicant Profile<br>Export to PDF<br>Get PDF Viewer<br>Back to Submissions List                                                                                         |                |                                      |                    |                               |              |            |

Figure 22 – Current Board

27. Add your organization's board members by clicking on the orange plus sign (+) above the Delete column.

|                                                           | ligure 25 Doard Melliber Details |
|-----------------------------------------------------------|----------------------------------|
| 🇯 e.Forms                                                 | Re Logout                        |
| A BeeKeeper                                               | Board Executive Details          |
| AFA - Major Arts<br>Presenters                            | * Position: - select V           |
| Applicant Name:<br>Beekeepers Commission                  | * Salutation:                    |
| of Alberta<br>Applicant Number:<br>APP-26968280           | * Last Name:                     |
| Project Name:<br>2016 MAP Application                     | * Address Line 1:                |
| Project Number:<br>AFA-MAP-037072                         | Address Line 2:                  |
| Alberta Foundation for<br>the Arts Application            | * City:                          |
| Form Program Overview                                     | * Province: Alberta              |
| Contact List<br>Applicant Contact                         | * Phone Number:                  |
| Information<br>Organization<br>Information                | * Email Address:                 |
| Organization Applicant<br>Agreement<br>Current Board List | * Start Date (mm-yy):            |
| Community Derived<br>Revenue Calculation                  | Save Save & Add Another          |
| Diligence Questionnaire<br>Attachments                    | Save & Back to List Back to List |
| Submission Summary View Applicant Profile                 | Check Spelling                   |
| Export to PDF                                             |                                  |
| Get PDF Viewer                                            |                                  |

Figure 23 – Board Member Details

Get PDF Viewer Back to Submissions List

28. Enter a board member's information, as per required fields, then click the "Save & Back to List" button. Repeat steps 26 and 27 until all board members have been inputted.

#### 🇯 e.Forms Current Board List 🐣 BeeKeeper AFA - Major Arts Presenters Adding Board Men Click $\stackrel{P_{\rm cl}}{\longrightarrow}$ to add a new Board Member to the list. Click ${}^{\rm Q}_{\rm s}$ in the "View" column to edit the details of a listed Board Member. Applicant Name: Beekeepers Commission of Alberta Applicant Number: APP-26968280 Click 🔕 to delete a listed Board Member. [Show Filters] [Clear Filters] Project Name: 2016 MAP Application ۵ 🖨 Project Number: AFA-MAP-037072 Delete View Position First Name Last Name Start Date 🔍 President 8 12-12 Amy Apple Alberta Foundation for the Arts Application Form 8 🔍 Vice-President John Doe 12-14 🔍 Treasurer $\bigotimes$ Tessa Messa 12-13 Program Overview Contact List Applicant Contact Information Organization Applicant Agreement Current Board List Community Derived Back Next Community Derived Revenue Calculation Diligence Questionnaire Attachments Submission Summary View Applicant Profile Export to PDF Get PDF Viewer Back to Submissions List

Figure 24 – Current Board List continued

29. Once all board members are listed, click the "Next" button to proceed.

| eKeeper                                                        | Community                                                                                                    | Derived Revenue Calculation |              |                         |  |  |  |  |
|----------------------------------------------------------------|----------------------------------------------------------------------------------------------------|-----------------------------|--------------|-------------------------|--|--|--|--|
| Major Arts<br>nters                                            | CADAC line refences do not apply to CPAO applicants.                                                                                                    |                             |              |                         |  |  |  |  |
| ant Name:<br>epers Commission<br>erta                          |                                                                                                    | Year 1                      | Year 2       | Year 3 -<br>Most Recent |  |  |  |  |
| ant Number:<br>6968280                                         | Fiscal Year End                                                                                                    | 2013/06/30                  | 2014/06/30   | 2015/06/30              |  |  |  |  |
| t Name:<br>MAP Application                                     | * Total Expenditure<br>(Line 5600 from CADAC form)                                                                                                    | \$650,000.00                | \$650,000.00 | \$650,000.0             |  |  |  |  |
| t Number:<br>AP-037072<br>ta Foundation for<br>rts Application | Total of:<br>A riticit Expenses<br>(including Exhibition, Production, Technical, Programming and Services)<br>Facility Operating Expenses<br>Marketing and Communications Expenses<br>Administration Expenses |                             |              |                         |  |  |  |  |
| am Overview                                                    | * Total Revenue<br>(Line 4700 from CADAC form)                                                                                                    | \$700,000.00                | \$705,000.00 | \$710,000.0             |  |  |  |  |
| ict List<br>ant Contact<br>nation<br>nization<br>nation        | Total of:<br>• Earned Revenues<br>• Net Investment Income (trust, endowment and investment revenue)<br>• Private Sector Revenue (donations and sponsorships)<br>• Public Sector Revenue (Grants)              |                             |              |                         |  |  |  |  |
| nization Applicant<br>ment<br>nt Board List                    | * Total Federal Grants                                                                                                    | \$50,000.00                 | \$50.000.00  | \$50.000.0              |  |  |  |  |
| nt Board List<br>nunity Derived<br>nue Calculation             | (Line 4440 from CADAC form)                                                                                                    |                             |              |                         |  |  |  |  |
| nce Questionnaire<br>Iments                                    | * Total Provincial Grants<br>(Line 4500 from CADAC form)<br>Note: casino revenue is not a provincial grant.                                                                                                   | \$50,000.00                 | \$50,000.00  | \$50,000.0              |  |  |  |  |
| Applicant Profile                                              | * Total Municipal Grants<br>(Line 4535 of CADAC)                                                                                                    | \$50,000.00                 | \$50,000.00  | \$50,000.0              |  |  |  |  |
| t to PDF<br>DF Viewer                                          | Total Public Sector Revenue<br>(Line 4550 of CADAC form)                                                                                                    | \$150,000.00                | \$150,000.00 | \$150,000.0             |  |  |  |  |
| o Submissions List                                             | Community Derived Revenue                                                                                                    | \$550,000.00                | \$555,000.00 | \$560,000.0             |  |  |  |  |
|                                                                |                                                                                                    |                             | Save & Next  |                         |  |  |  |  |

#### Figure 25 – Community Derived Revenue Calculation

30. Enter information into the table as outlined. *Note: this information must be consistent with the information listed in your CADAC profile*.

31. Once you've entered information into the first six lines, click the "Save" button and calculations will automatically be generated into the remaining two rows.

32. Click the "Save & Next" button to proceed.

| e.Forms                                        |                                                                                                    | ۲ <sup>۵</sup> |
|------------------------------------------------|----------------------------------------------------------------------------------------------------|----------------|
|                                                | Diligence Questionnaire                                                                                                    |                |
| BeeKeeper                                      | Diligence Quescionnaire                                                                                                    |                |
| Major Arts<br>Inters                           | * Official Organizational Mandate:                                                                                                    |                |
| ant Name:<br>eepers Commission<br>erta         | Bees are the bees' knees!                                                                                                    |                |
| ant Number:<br>6968280<br>± Name:              | * General Programming Outcomes:                                                                                                    |                |
| MAP Application<br>t Number:                   | ^                                                                                                    |                |
| AP-037072                                      | ~<br>~                                                                                                    |                |
| ta Foundation for<br>rts Application           | * Highlight Anecdote:                                                                                                    |                |
| am Overview                                    | ^                                                                                                    |                |
| ct List<br>ant Contact<br>ation                | ×                                                                                                    |                |
| ization<br>lation<br>ization Applicant<br>ment | The system can handle a maximum of 1,000 characters for all fields below. Please limit your text to stay within this maximum                                                |                |
| nt Board List<br>nunity Derived                |                                                                                                    |                |
| nue Calculation                                | Financial Management                                                                                                    |                |
| ence<br>ionnaire                               |                                                                                                    |                |
| nments<br>ission Summary                       | * Identify and explain any major areas of variance between actual results and budget for the last complete fiscal year.                                                     |                |
| assion Summary                                 |                                                                                                    |                |
| Applicant Profile                              |                                                                                                    |                |
| t to PDF                                       |                                                                                                    |                |
| DF Viewer                                      | * Identify and explain any material reductions in revenue and/or increase in expenses which you expect over the next 12 months. How do you propose to manage these changes? |                |
| to Submissions List                            | Ô                                                                                                    |                |
|                                                | * What is the average length of services of current board directors?                                                                                                    |                |

Figure 26 – Diligence Questionnaire page

33. Address the fourteen questions related to financial management, accounting, stewardship and organizational effectiveness. Click the "Save & Next" button to proceed.

### Figure 27 – Attachments page

| BeeKeeper                                                    |                                                       | Attachments |                               |               |
|--------------------------------------------------------------|-------------------------------------------------------|-------------|-------------------------------|---------------|
| AFA - Major Arts<br>Presenters                               | Please download the required template(s) from the AF  | A website.  |                               |               |
| pplicant Name:<br>leekeepers Commission<br>If Alberta        | Delete Document Type                                  | Required?   | Download Document Description | Date Attached |
| Applicant Number:<br>APP-26968280                            | 01. Business or strategic plan                        | Yes         |                               | No Attachment |
| oject Name:                                                  | 02. Cash reserve policy                               | Yes         | -                             | No Attachment |
| 16 MAP Application                                           | 03. Governance principles                             | Yes         |                               | No Attachment |
| oject Number:<br>FA-MAP-037072                               | 04. Listing of planned activites for the coming year  | Yes         |                               | No Attachment |
| A-11AF-037072                                                | 05. Most recent annual financial statement            | Yes         |                               | No Attachment |
| berta Foundation for                                         | 06. Most recent annual return from corporate registry | Yes         |                               | No Attachment |
| ne Arts Application<br>orm                                   | 07. List of staff                                     | Yes         |                               | No Attachment |
| ogram Overview<br>ontact List                                | Bac                                                   | sk          | Next                          |               |
| pplicant Contact<br>nformation<br>Irganization               |                                                       |             |                               |               |
| formation                                                    |                                                       |             |                               |               |
| rganization Applicant<br>greement                            |                                                       |             |                               |               |
| urrent Board List<br>community Derived<br>evenue Calculation |                                                       |             |                               |               |
| iligence Questionnaire                                       |                                                       |             |                               |               |
| ttachments                                                   |                                                       |             |                               |               |
| ubmission Summary                                            |                                                       |             |                               |               |
| /iew Applicant Profile                                       |                                                       |             |                               |               |
| port to PDF                                                  |                                                       |             |                               |               |
| et PDF Viewer                                                |                                                       |             |                               |               |
|                                                              |                                                       |             |                               |               |

34. You will now be asked to attach information in support of your application. To attach a document, click on a heading under Document Type and complete the Attachment Details page, as illustrated in Figure 28.

Note: links to attachment templates are available by click on the blue text above the Document Type table.

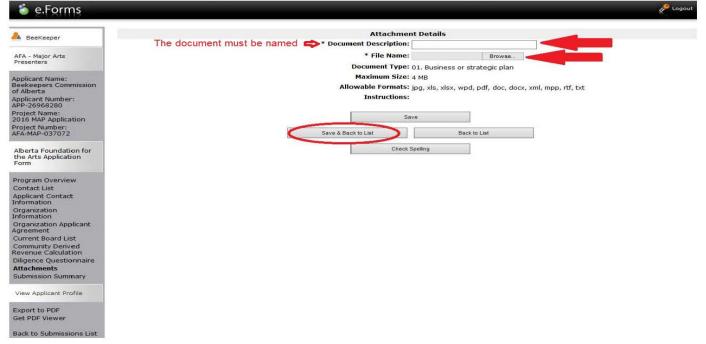

### Figure 28 – Attachment Details page

| Please download the required template(s) from the AFA         State       Document Type         ©       01. Business or strategic plan         ©       02. Cash reserve policy         ©       03. Governance principles         ©       04. Listing of planned activities for the coming year         ©       55. Most recent annual financial statement         ©       06. Most recent annual return from corporate registry. | Attachments website. Link Currer known. Required? Yes Yes Yes Yes Yes Yes Yes Yes | Download Do                                                                               | PAO needs to be update<br>ocument Description<br>rat Plan<br>ush Reserve Policy<br>wernance Princi | <b>Date Attached</b><br>2015/12/22<br>2015/12/22<br>2015/12/22<br>2015/12/22<br>2015/12/22 |
|----------------------------------------------------------------------------------------------------|-----------------------------------------------------------------------------------|-------------------------------------------------------------------------------------------|----------------------------------------------------------------------------------------------------|--------------------------------------------------------------------------------------------|
| Sete Document Type     11. Business or strategic plan     22. Cash reserve policy     03. Governance principles     04. Listing of planned activites for the coming year     05. Most recent annual financial statement                                                                                                    | known.<br>Required?<br>Yes<br>Yes<br>Yes<br>Yes                                   | Download Do<br>Ca<br>Ca<br>Ca<br>Ca<br>Ca<br>Ca<br>Ca<br>Ca<br>Ca<br>Ca<br>Ca<br>Ca<br>Ca | ocument Description<br>rat Plan<br>Ish Reserve Policy<br>Ivernance Princi                          | Date Attached<br>2015/12/22<br>2015/12/22<br>2015/12/22                                    |
| O1. Business or strategic plan     D2. Cash reserve policy     O3. Governance principles     Q4. Listing of planned activites for the coming year     O5. Most recent annual financial statement                                                                                                    | Yes<br>Yes<br>Yes<br>Yes                                                          | € Sti<br>€ Ca<br>€ Go<br>€ Pla                                                            | rat Plan<br>Ish Reserve Policy<br>Ivernance Princi                                                 | 2015/12/22<br>2015/12/22<br>2015/12/22                                                     |
| 02. Cash reserve policy     03. Governance principles     04. Listing of planned activites for the coming year     05. Most recent annual financial statement                                                                                                    | Yes<br>Yes<br>Yes                                                                 | € Ca<br>€ Go<br>€ Pla                                                                     | sh Reserve Policy<br>overnance Princi                                                              | 2015/12/22<br>2015/12/22                                                                   |
| 03. Governance principles     04. Listing of planned activites for the coming year     05. Most recent annual financial statement                                                                                                    | Yes<br>Yes                                                                        | 🔍 Go<br>🔍 Pla                                                                             | vernance Princi                                                                                    | 2015/12/22                                                                                 |
| 04. Listing of planned activites for the coming year     05. Most recent annual financial statement                                                                                                    | Yes                                                                               | 🔍 Pla                                                                                     |                                                                                                    |                                                                                            |
| O5. Most recent annual financial statement                                                                                                    |                                                                                   |                                                                                           | anned Activities                                                                                   | 2015/12/22                                                                                 |
| -                                                                                                    | Yes                                                                               | 🕀 Fir                                                                                     |                                                                                                    |                                                                                            |
| 06. Most recent annual return from corporate registry                                                                                                    |                                                                                   |                                                                                           | ancial Statement                                                                                   | 2015/12/22                                                                                 |
|                                                                                                    | Yes                                                                               | 🔍 An                                                                                      | nual Return                                                                                        | 2015/12/22                                                                                 |
| 07. List of staff                                                                                                    | Yes                                                                               | 🔍 Lis                                                                                     | t of Staff                                                                                         | 2015/12/22                                                                                 |
|                                                                                                    |                                                                                   |                                                                                           |                                                                                                    |                                                                                            |
| Back                                                                                                    |                                                                                   | Next                                                                                      |                                                                                                    |                                                                                            |
|                                                                                                    |                                                                                   |                                                                                           |                                                                                                    |                                                                                            |
|                                                                                                    |                                                                                   |                                                                                           |                                                                                                    |                                                                                            |
|                                                                                                    |                                                                                   |                                                                                           |                                                                                                    |                                                                                            |
|                                                                                                    |                                                                                   |                                                                                           |                                                                                                    |                                                                                            |
|                                                                                                    |                                                                                   |                                                                                           |                                                                                                    |                                                                                            |
|                                                                                                    |                                                                                   |                                                                                           |                                                                                                    |                                                                                            |
|                                                                                                    |                                                                                   |                                                                                           |                                                                                                    |                                                                                            |
|                                                                                                    |                                                                                   |                                                                                           |                                                                                                    |                                                                                            |
|                                                                                                    |                                                                                   |                                                                                           |                                                                                                    |                                                                                            |
|                                                                                                    |                                                                                   |                                                                                           |                                                                                                    |                                                                                            |

35. Repeat each step until all attachments have been uploaded. A red X appears next to Document Type once you have successfully attached your information. Click the "Next" button on the Attachments page to proceed.

| eeKeeper                        |          | Submission Summary                    |                   |           |  |
|---------------------------------|----------|---------------------------------------|-------------------|-----------|--|
| A - Major Arts                  |          |                                       |                   |           |  |
| esenters                        | Complete | Page                                  | Last Updated      | Mandatory |  |
| icant Name:                     |          | Program Overview                      | No Input Required | No        |  |
| epers Commission<br>erta        |          | Contact List                          | 2015/12/21        | Yes       |  |
| nt Number:<br>968280            | ~        | Applicant Contact Information         | 2015/12/21        | Yes       |  |
| t Name:<br>MAP Application      | -        | Organization Information              | 2015/12/21        | Yes       |  |
| t Number:                       | ~        | Organization Applicant Agreement      | 2015/12/21        | Yes       |  |
| P-037072                        | ~        | Current Board List                    | 2015/12/22        | Yes       |  |
| Foundation for<br>Application   |          | Community Derived Revenue Calculation | No Input Required | No        |  |
|                                 | -        | Diligence Questionnaire               | 2015/12/22        | Yes       |  |
| ram Overview                    |          | Attachments                           | 2015/12/22        | Yes       |  |
| act List                        |          |                                       |                   |           |  |
| ant Contact<br>ation            |          | Back                                  | Next              |           |  |
| tion<br>on                      |          | Export to PDF                         |                   |           |  |
| nization Applicant<br>ement     |          | Get PDF Viewer                        |                   |           |  |
| rent Board List                 |          | Submit                                |                   |           |  |
| unity Derived<br>ue Calculation |          |                                       |                   |           |  |
| nce Questionnaire<br>ments      |          |                                       |                   |           |  |
| ion Summary                     |          |                                       |                   |           |  |
| licant Profile                  |          |                                       |                   |           |  |
| DF                              |          |                                       |                   |           |  |
| r                               |          |                                       |                   |           |  |

#### Figure 30 – Submission Summary page

This is the final page of the application! If you have completed everything correctly you will see a row of green check marks by each Page name. If there are any errors or omissions you will see a red X by that Page name.

36. Click the "Export to PDF" button if you want to create a PDF copy of your application for your records. Then, click the "Submit" button. You will receive an email confirmation that your application has been received and is ready for review by the AFA.